**Diploma in Electronics and Telecommunication/Instrumentation/Computer Science &**  Engineering/Information Technology (Group-II) Semester-II

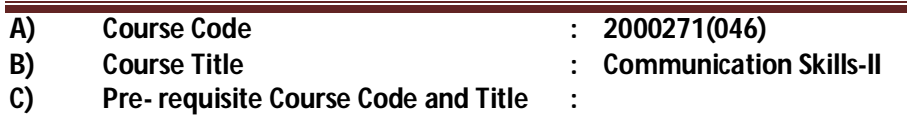

**D) Rationale :**

In the present competitive world communication skills are vital for growth in any field. Communication Skills in English is one of the core skills to be developed in diploma graduates as students exchange information and convey their ideas and opinions with different stakeholders The present curriculum continues to focus on the attainment of course outcomes related to speaking, reading, writing and listening as verbal, nonverbal and written communication are essential in order to deliver and receive information quickly and accurately.

This curriculum is advancement over the previous to meet the existing industrial and entrepreneurial challenges by focusing on the attainment of professional communication skills and enable the students for effective communication in diverse situations.

### **E) Course Outcomes:**

- **CO-1 Use grammatically correct sentences in Speaking and Writing.**
- **CO-2 Demonstrate appropriate non-verbal expression while communicating with others.**
- **CO-3 Compose paragraphs and draft letters using correct formats.**
- **CO-4 Draft different types of report, notices and mails in prescribed format.**

### **F) Scheme of Studies:**

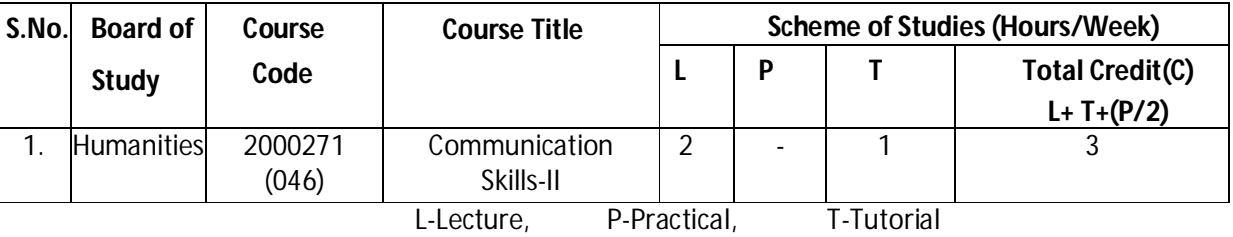

**Legend:**L: Classroom Instruction (Includes different instructional strategies i.e. Lecture and other), P: Laboratory Instruction (Includes Practical performances in laboratory workshop, field or other locations using different instructional strategies) T- Tutorial includes Sessional Work (SW) (includes assignment, seminar, mini project etc.) and Self Learning (SL), C: Credits

**Note:** SW & SL has to be planned and performed under the continuous guidance and feedback of teacher to ensure outcome of Learning.

### **G) Scheme of Assessment:**

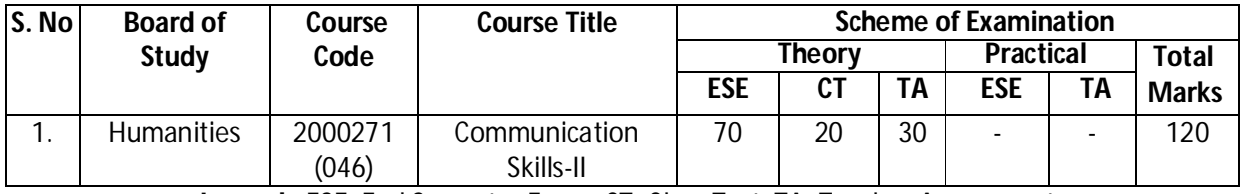

**Legend:** ESE: End Semester Exam, CT: Class Test, TA: Teacher Assessment

### **Diploma in Electronics and Telecommunication/Instrumentation/Computer Science &**  Engineering/Information Technology (Group-II) Semester-II

**Note:** i. Separate passing is must for TA component of Progressive Assessment, both for theory and practical. ii. Separate passing is must for End Semester Exam (Theory) and End Semester Exam (Practical).

### **H) Course-Curriculum Detailing:**

This course curriculum detailing depicts learning outcomes at course level and session level and their attainment by the students through Classroom Instruction (L), Laboratory Instruction (P), T- Tutorial includes Sessional Work (SW) and Self Learning (SL). Students are expected to demonstrate the attainment of Session Outcomes (SOs) and finally Course Outcomes (COs) upon the completion of course.

### **CO-1 Use grammatically correct sentences in Speaking and Writing.**

#### **(Hours-12)**

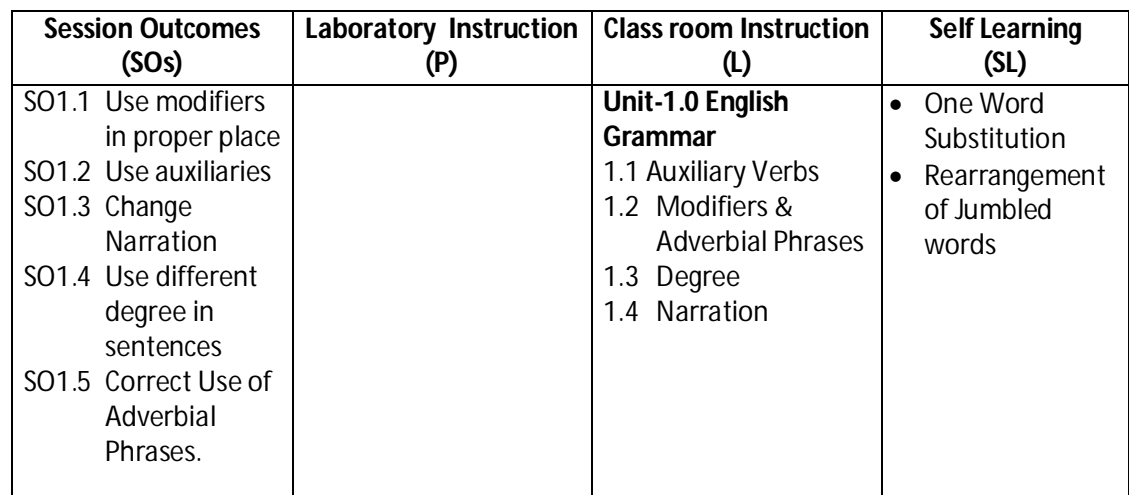

### **SW-1 Suggested Sessional Work (SW):**

### **a. Assignments:**

i. Exercises on the topic: Modifiers, Narration, Degree etc.

### **b. Mini Project:**

 i. Express your views by writing an incidence using proper grammar. ii. Select topic and share your views on the same with the audience. (2-3 min.)

### **c. Other Activities (Specify):**

i. Practice for speaking skills in front of mirror for self feedback.

**Diploma in Electronics and Telecommunication/Instrumentation/Computer Science &**  Engineering/Information Technology (Group-II) Semester-II

#### **(Hours- 8) Session Outcomes (SOs) Laboratory Instruction (P) Class room Instruction (L) Self Learning (SL)** SO2.1 Explain the features and use of static and dynamic features of non verbal communication. SO2.2 Interpret the gesture, posture and facial LE2.2 expression in the given photograph and visual. LE2.1 Use appropriate gestures, eye movements, facial expressions, postures for communication. Demonstrate appropriate etiquettes while working in team and group. . **Unit-2.0 Non-Verbal Communication** 2.1 Static features of Non Verbal Communication – Distance, Posture, Physical contact etc. 2.2 Dynamic features of Non-Verbal Communication – Mannerism, Head & Hand movement, Eye to Eye contact, Facial expressions, Gestures. • Collect data about good postures, expressions, visuals related to non verbal communicati on for Effective **Communicati** on. • Imitate your ideal personality.

### **CO-2 Demonstrate appropriate non-verbal expression while communicating with others in different situations.**

### **SW-2 Suggested Sessional Work (SW):**

### **a. Assignments:**

- i. Collection of pictures and visuals with static and dynamic features of non verbal communication.
- ii. Interpretation of gesture, posture and facial expression in the given photograph and visual.

### **b. Mini Project:**

i. Seminar on topics related to "Role of non verbal communication for developing effective communication in technical education".

### **c. Other Activities (Specify):**

i. Role play on given theme such as: When a student gets exceptionally good marks or less marks in 10<sup>th</sup> board exams, bank manager refuses to sanction the education loan at the last moment, unrest among the first year students during fresher party. Student and teacher can add the themes as per requirement.

**Diploma in Electronics and Telecommunication/Instrumentation/Computer Science &**  Engineering/Information Technology (Group-II) Semester-II

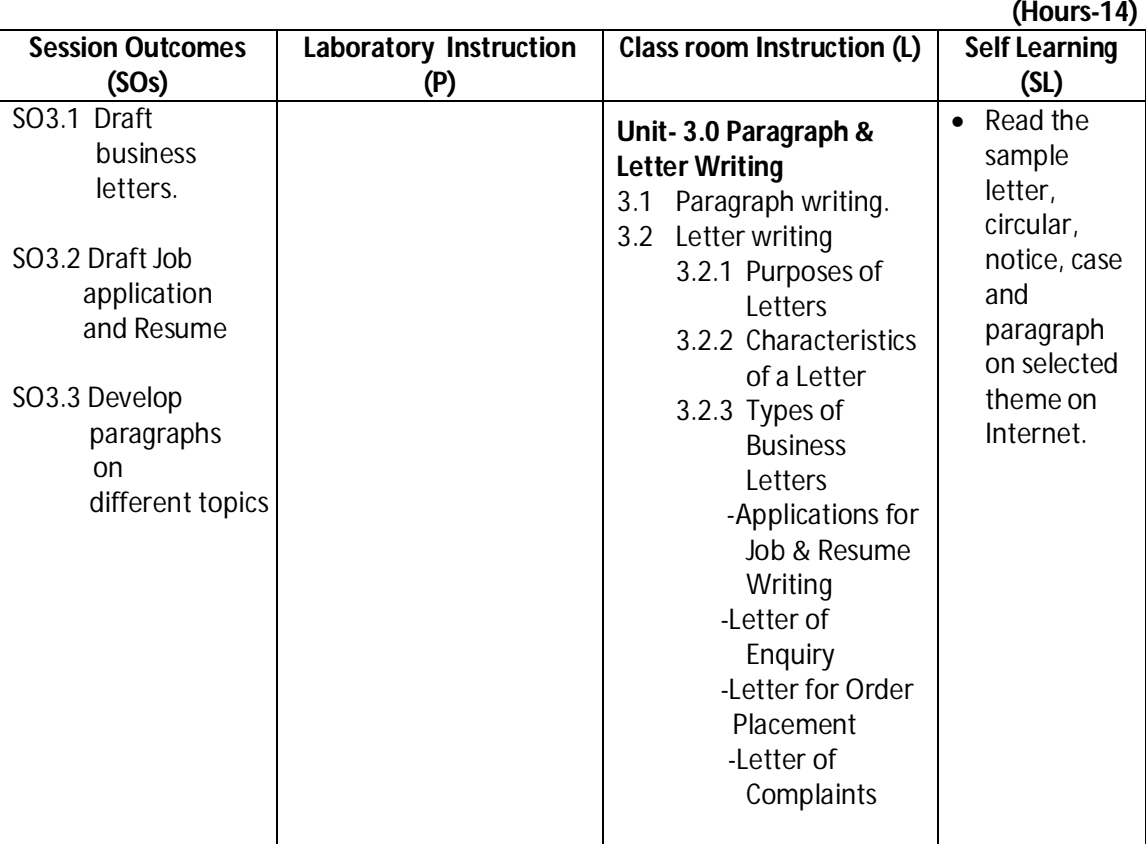

### **CO-3 Compose paragraphs & draft letters, using correct format.**

### **SW-3 Suggested Sessional Work (SW) :**

#### **a. Assignments:**

- i. Write an application to apply for campus recruitment drive to be held in your college.
- ii. Draft business letters.

### **b. Mini Project:**

- i. Prepare Resume and cover letter for job vacancy.
- ii. Write a letter to appropriate authority informing about the activities to be conducted in Department/Institute.

### **c. Other Activities (Specify):**

i. Analyze the given case and suggest views/opinion with respect to case brief.

**Diploma in Electronics and Telecommunication/Instrumentation/Computer Science &**  Engineering/Information Technology (Group-II) Semester-II

**Session Outcomes (SOs) Laboratory Instruction (P) Class room Instruction (L)** Self Learning **(SL)** SO4.1 Explain the characteristics of a good report. SO4.2 Explain general outline of a project report SO4.3 Prepare **Progress**  reports in correct format. SO4.4 Draft Notices & mails LE4.1 Write and submit a notice on the given theme. LE4.2 Draft an Email to the Principal of your institute informing that you couldn't attend regular classes etc. **Unit 4.0 Technical Report Writing** 4.1 Report Writing 4.1.1Characteristics of a Good Report. 4.1.2 Types of Technical Report. 4.2 General outline of Project Report 4.3 Progress Report of any assumed work 4.4 Notice 4.4.1 Purposes of Notices 4.4.2 Qualities of Notices 4.4.3 Format of Notice 4.5 Mail 4.5.1 Purposes of Mail 4.5.2 Format of Mail • Read and practice different Types of Reports.

**CO-4 Draft different types of reports notices and mails in correct format.**

### **SW-4 Suggested Sessional Work (SW) :**

### **a. Assignments:**

- i. Prepare notice for your class/department as per given directions.
- ii. Describe qualities of a good report.
- iii.Draft a progress report of any assumed work.

### **b. Mini Project:**

 i. Draft a report on any significant activity that had taken place in your locality. ii. Draft a report on culture event/ sports event conducted at your institute.

### **c. Other Activities (Specify):**

i. Draft notices for sports activities/ lost belongings/ various competitions/celebrations.

**Note:** Performance under Laboratory and Sessional work may appear in more than one COs/SOs.

 **(Hours –14)**

**Diploma in Electronics and Telecommunication/Instrumentation/Computer Science &**  Engineering/Information Technology (Group-II) Semester-II

### **I) Suggested Specification Table (For ESE of Classroom Instruction):**

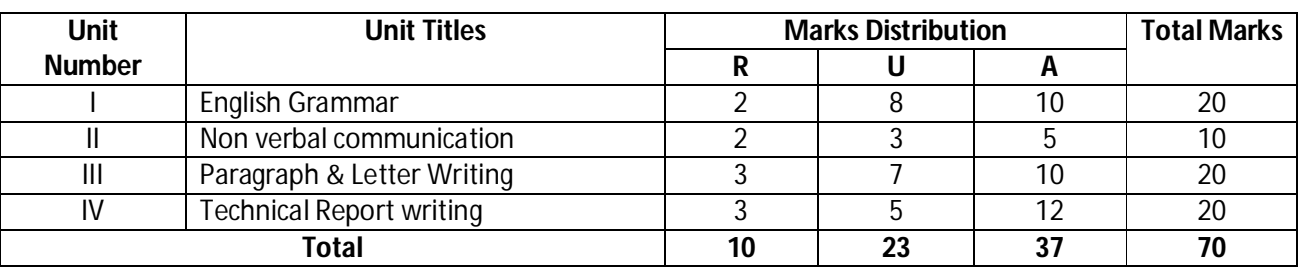

### **Legend:** R: Remember, U: Understand, A: Apply and above

### **J) Suggested Instructional/Implementation Strategies:**

- 1. Improved Lecture
- 2. Tutorial
- 3. Case Method
- 4. Group Discussion
- 5. Role Play
- 6. Demonstration
- 7. ICT Based Teaching Learning (Video Demonstration/Tutorials CBT, Blog, Facebook, Twitter, Whatsapp, Mobile, Online sources)
- 8. Brainstorming

### **K) Suggested Learning Resources:**

**(a) Books** :

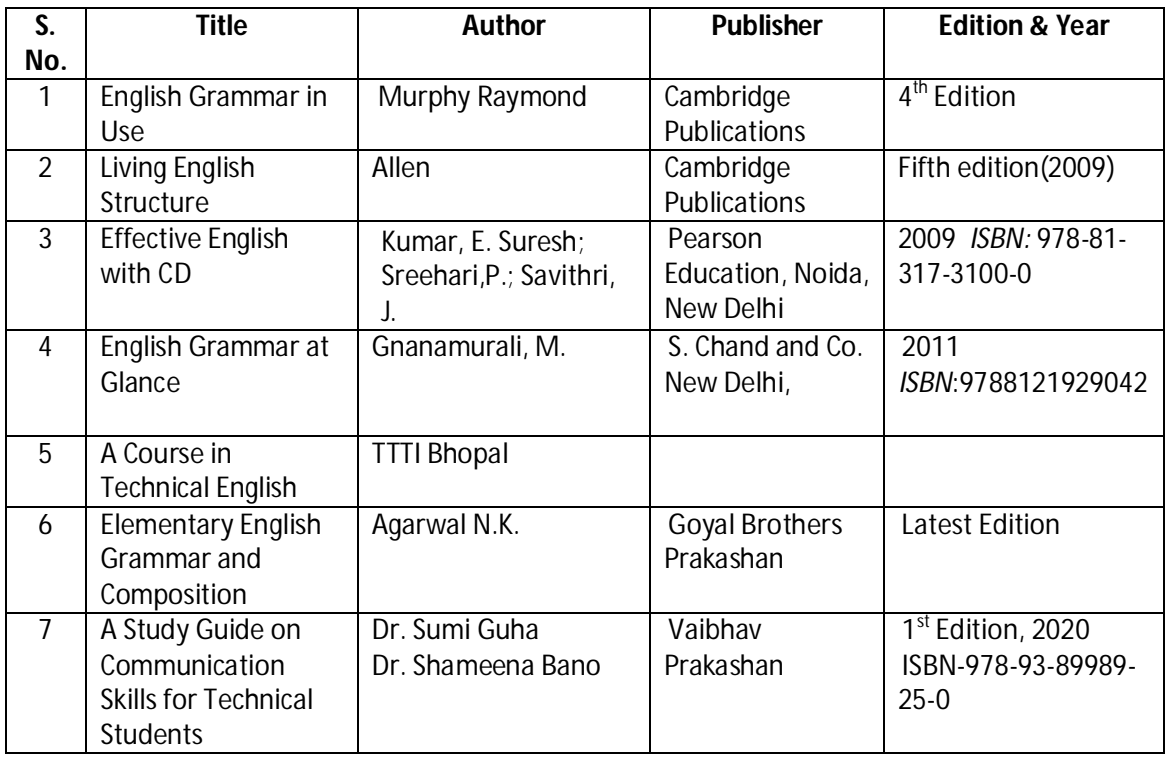

**Diploma in Electronics and Telecommunication/Instrumentation/Computer Science &**  Engineering/Information Technology (Group-II) Semester-II

### **(b) Open source software and website address**:

- 1. https://www.englishgrammar.org/
- 2. http://www.englishgrammarsecrets.com/
- 3. https://www.usingenglish.com/handouts/
- 4. http://learnenglish.britishcouncil.org/en/english-grammar
- 5. https://www.englishclub.com/grammar/
- 6. http://www.perfect-english-grammar.com/
- 7. http://www.englishteachermelanie.com/category/grammar/
- 8. https://www.grammarly.com/blog/category/handbook
- 9. https://www.britishcouncil.in/english/learn-online
- 10. http://learnenglish.britishcouncil.org/en/content
- 11. http://www.talkenglish.com/
- 12. languagelabsystem.com
- 13. www.wordsworthelt.com

### **(c) Others:**

- 1. Learning Packages.
- 2. Lab Manuals.
- 3. Language software Manual
- 4. Users' Guide

### **L) List of Major Laboratory Equipment and Tools:**

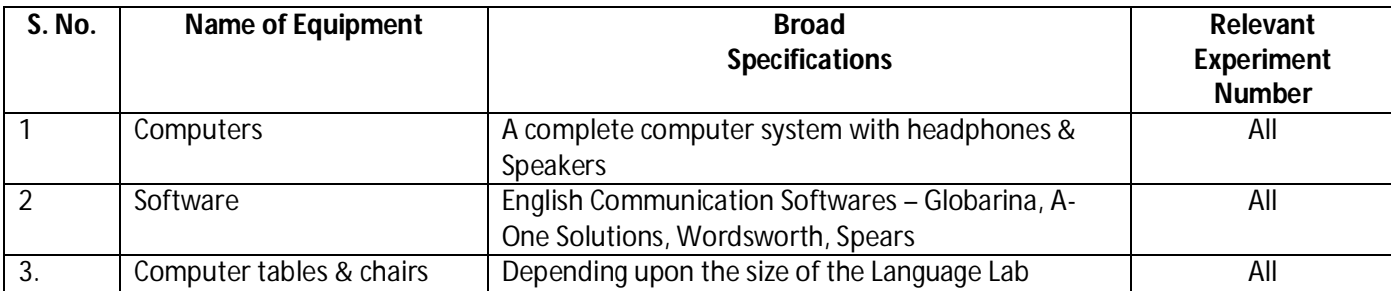

**Diploma in Electronics and Telecommunication/Instrumentation/Computer Science & Engineering/Information Technology (Group-II) Semester-II**

### **M) Mapping of POs & PSOs with COs:**

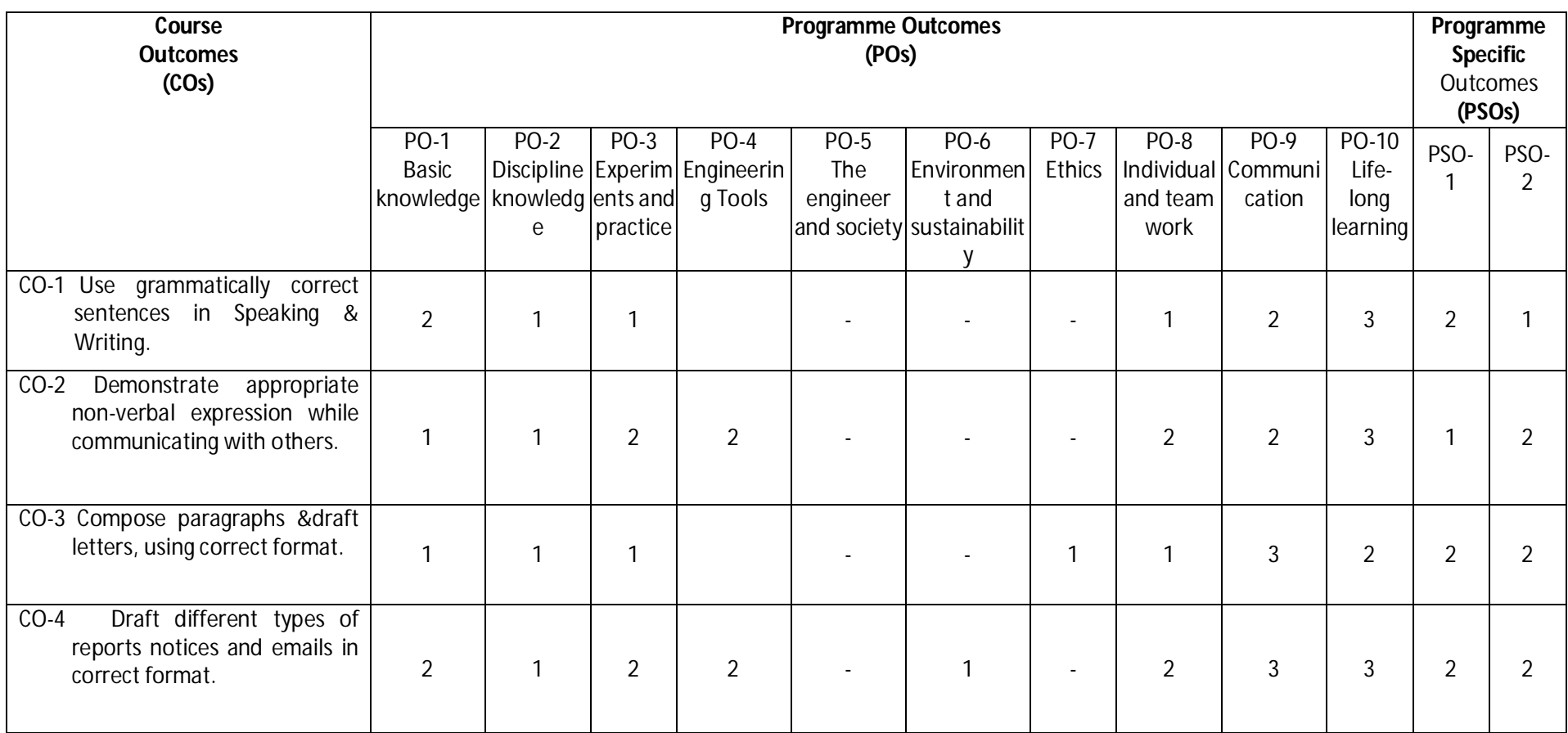

Legend: 1 – Low, 2 – Medium, 3 – High

**Diploma in Electronics and Telecommunication/Instrumentation/Computer Science & Engineering/Information Technology (Group-II) Semester-II**

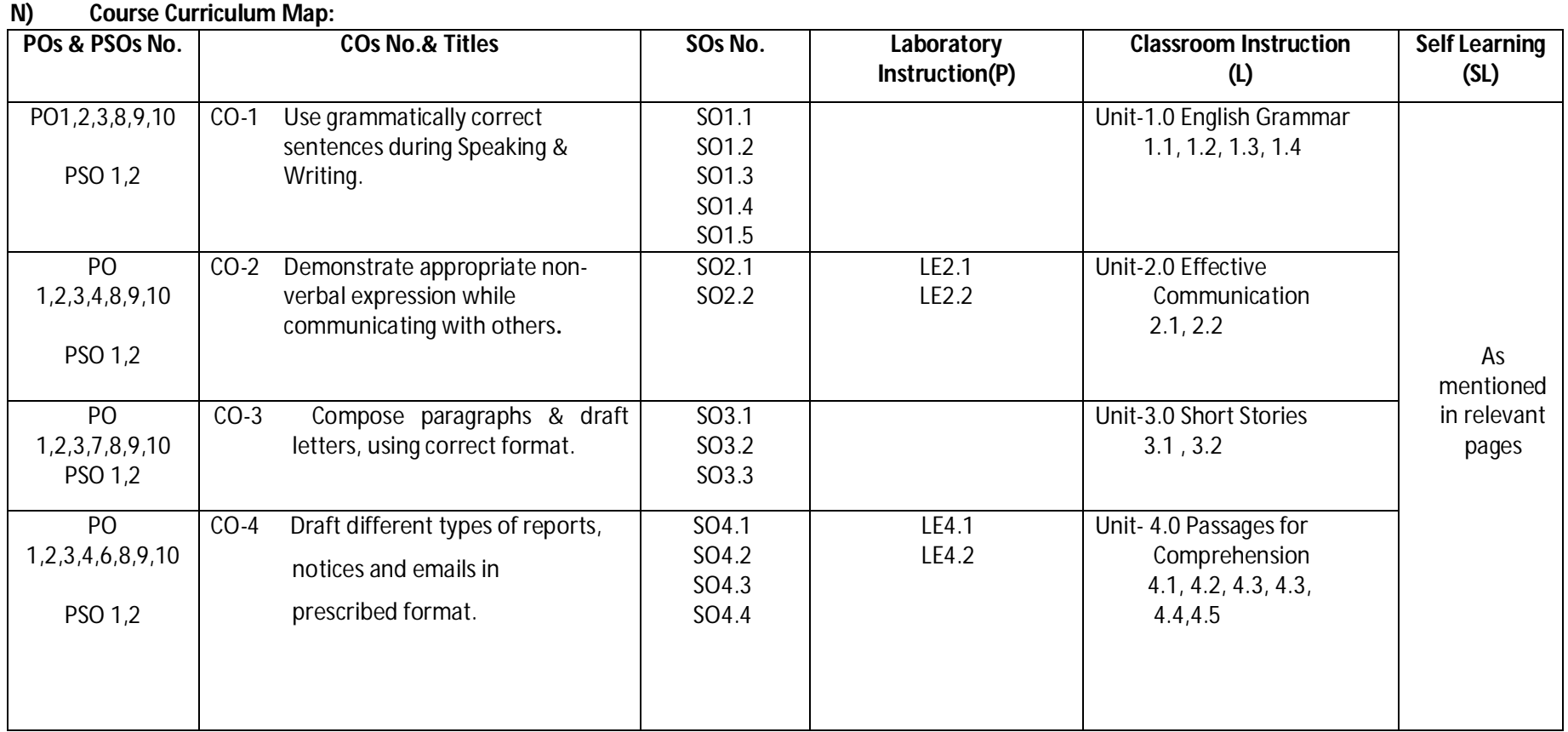

**Diploma in Electronics and Telecommunication/Instrumentation/Computer Science &**  Engineering/Information Technology (Group-II) Semester-II

- **A) Course Code : 2000272(014)**
- **B) Course Title : Applied Maths-II**
- **C) Pre- requisite Course Code and Title :**
- **D) Rationale :**

This subject is introduced to those topics of mathematics, which are applied in different branches of engineering so that it can enhance required skills in mathematics underpinning engineering subjects. Integral calculus helps to find the area; differential equation is used in finding the curves and its related applications for various engineering models. Numerical integration is used to find the area of the functions especially whose integration cannot be evaluated easily with routine methods. This course further develops the skills to enable large engineering systems to be modeled.

### **E) Course Outcomes:**

- **CO-1 Solve the given problems of integration using suitable methods.**
- **CO-2 Use the concept of integration to find area of given curves.**
- **CO-3 Model the given engineering problems using the concept of differentialequation.**
- **CO-4 Utilize the concepts of numerical methods to solve givenequations.**
- **CO-5 Measure the area using the concept of numerical integration for engineering related problems.**

### **F) Scheme of Studies:**

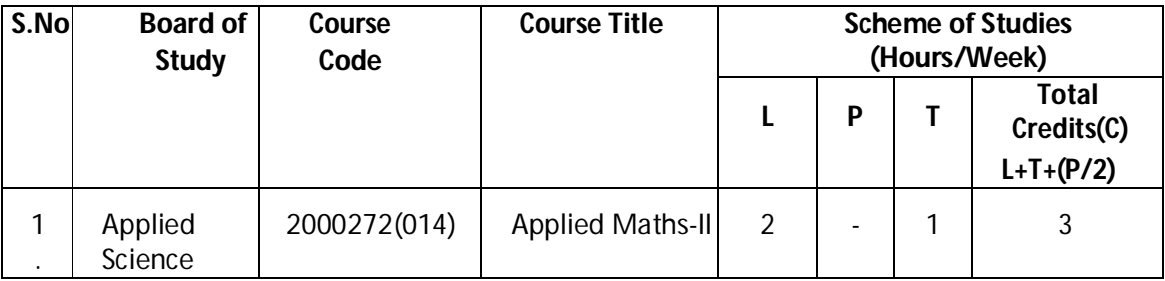

**Legend:** L: Classroom Instruction (Includes different instructional strategies i.e. Lecture and other),P: Laboratory Instruction (Includes Practical performances in laboratory workshop, field or other locations using different instructional strategies) T- Tutorial includes Sessional Work(SW) (includes assignment, seminar, mini project etc.) and Self Learning (SL), C: Credits

**Note:** SW and SL has to be planned and performed under the continuous guidance and feedback of teacher to ensure outcome of Learning.

**Diploma in Electronics and Telecommunication/Instrumentation/Computer Science &**  Engineering/Information Technology (Group-II) Semester-II

**G) Scheme of Assessment: S. No Board of Study Course Code Course Title Scheme of Examination Theory Practical Total Marks ESE CT TA ESE <sup>T</sup> A** 1 Applied Science 2000272 (014) Applied Maths-II 70 20 30 - - 120

 **Note:** i. Separate passing is must for TA component of Progressive Assessment, both for theory and practical.

ii. Separate passing is must for End Semester Exam (Theory) and End Semester Exam (Practical).

### **H) Course-Curriculum Detailing:**

This course curriculum detailing depicts learning outcomes at course level and session level and their attainment by the students through Classroom Instruction (L), Laboratory Instruction (P), T- Tutorial includes Sessional Work (SW) and Self Learning (SL). Students are expected to demonstrate the attainment of Session Outcomes (SOs) and finally Course Outcomes (COs) upon the completion of course.

### **CO-1 Solve the given problems of integration using suitable methods.**

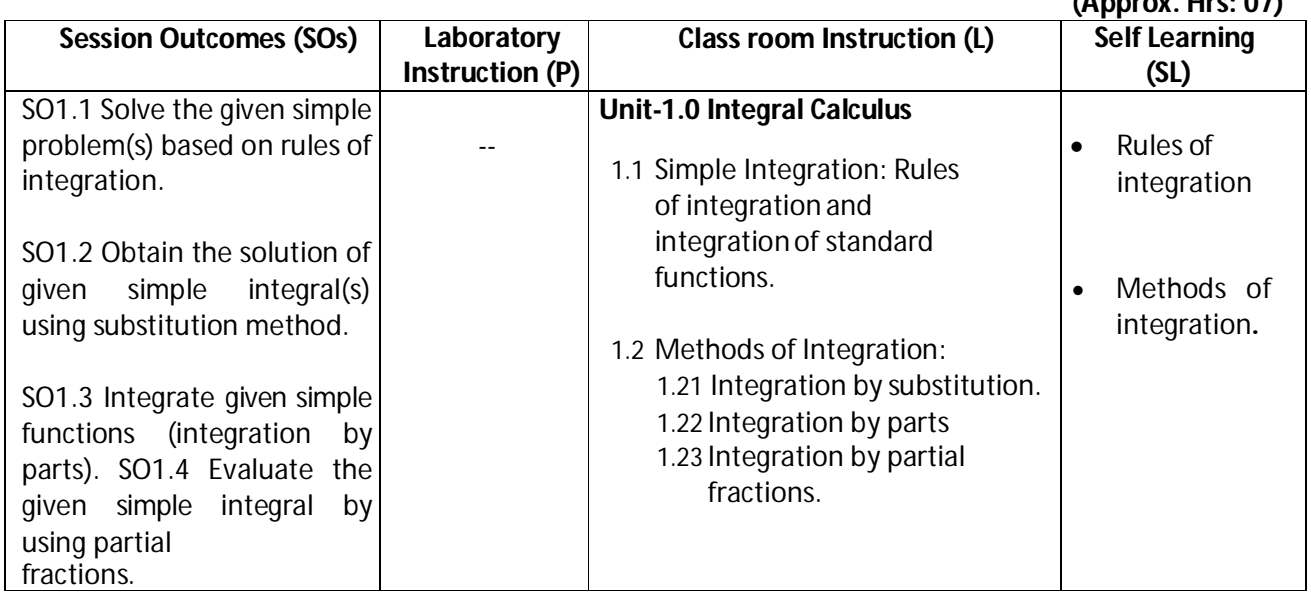

### **SW-1 Suggested Sessional Work (SW):**

### **a. Assignments:**

- i Expound examples of integration in day-to-day life.
- ii Enumerate the value of integrals for engineering related problems.

 **(Approx. Hrs: 07)**

**Diploma in Electronics and Telecommunication/Instrumentation/Computer Science &**  Engineering/Information Technology (Group-II) Semester-II

### **b. Mini Project:**

i Prepare charts displaying standard integration formulas. ii Identify problems based on application of integration.

### **c. Other Activities (Specify):**

- i Identify engineering problems based on real world problems with the use of free tutorials available on the Internet.
- ii Use graphical software EXCEL, D-PLOT and GRAPH for related topics.
- iii Use MATHCAD as mathematical tool to solve the problems of integral

calculus. iv Prepare a seminar on basic applications ofintegrals.

### **CO-2 Use the concept of integration to find area of given curves.**

**(Approx. Hrs: 11)**

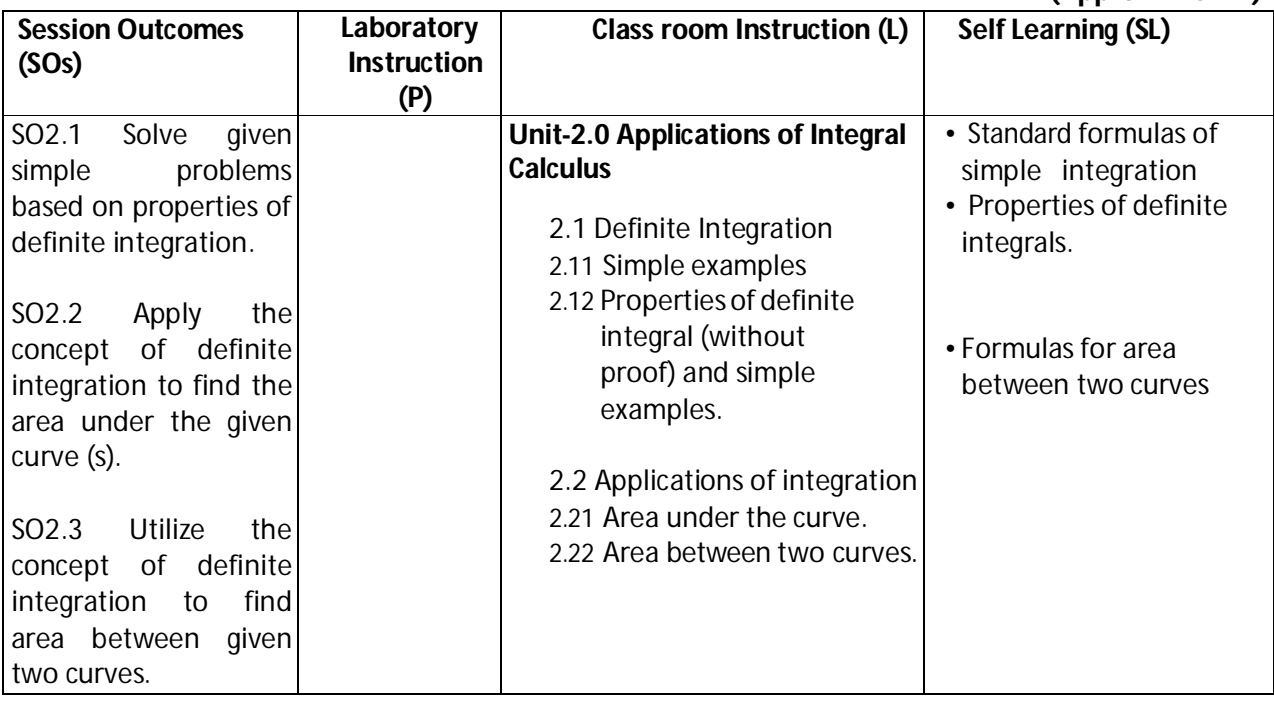

### **SW-2 Suggested Sessional Work (SW):**

#### **Assignments:**

- ii. Enumerate the area of irregular shapes by using concept of integration.
- iii. Explore the use of definite integrals related to engineering applications.

### **b. Mini Project:**

i. Prepare charts showing area of irregular shapes using concept of integration.

### **c. Other Activities (Specify):**

i. Identify engineering problems based on real world problems with the use of free tutorials available on the Internet.

### **Diploma in Electronics and Telecommunication/Instrumentation/Computer Science &**  Engineering/Information Technology (Group-II) Semester-II

- ii. Use graphical software EXCEL, D-PLOT and GRAPH for topics related to Integral calculus.
- iii. Use MATHCAD as mathematical tool to solve the problems of integral calculus. iv. Seminar on engineering applications of definite integrals.

### **CO-3 Model the given engineering problems using the concept of differential equation.**

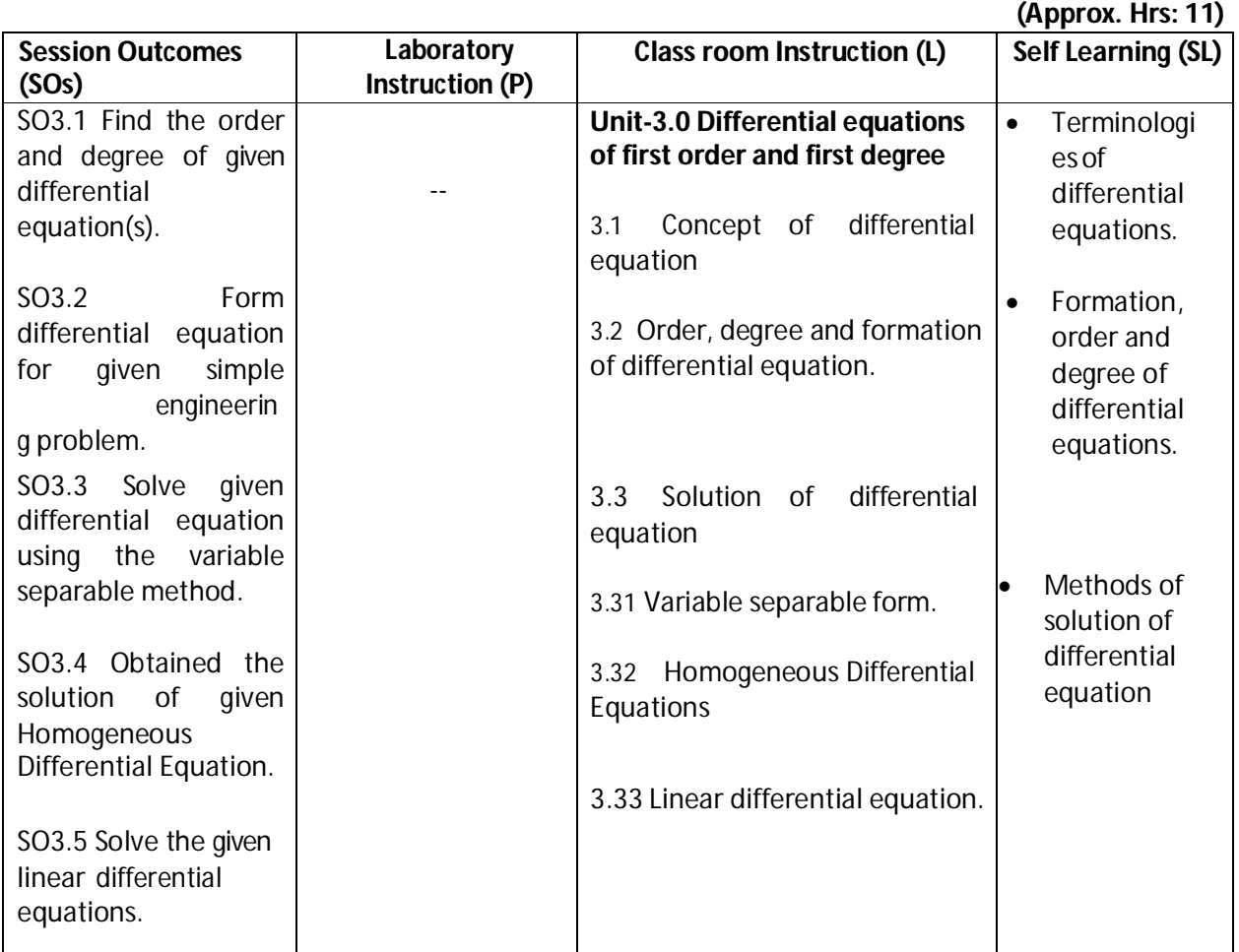

### **SW-3 Suggested Sessional Work (SW):**

### **a. Assignments:**

- i Enumerate population growth using the concept of differential equations.
- ii Use initial conditions to solve differential equations for engineeringapplications.

### **b. Mini Project:**

- i Prepare flow charts showing various methods for solving first order first-degree differential equations.
- ii Prepare model showing the applications of differential equation for Newton's law of cooling. iii Prepare models using the concept of differential equations for mixing problem.

### **c. Other Activities (Specify):**

### **Diploma in Electronics and Telecommunication/Instrumentation/Computer Science &**  Engineering/Information Technology (Group-II) Semester-II

- i Identify engineering problems based on real world with the use of free tutorials available on the Internet.
- ii Use graphical software EXCEL, D-PLOT and GRAPH for applications of differential equations and related topics.
- iii Use MATHCAD as mathematical tool to solve the problems of engineering related to differential equations.
- iv Identify engineering problems related to differential equations.

### **CO-4 Utilize the concepts of numerical methods to solve given equations.**

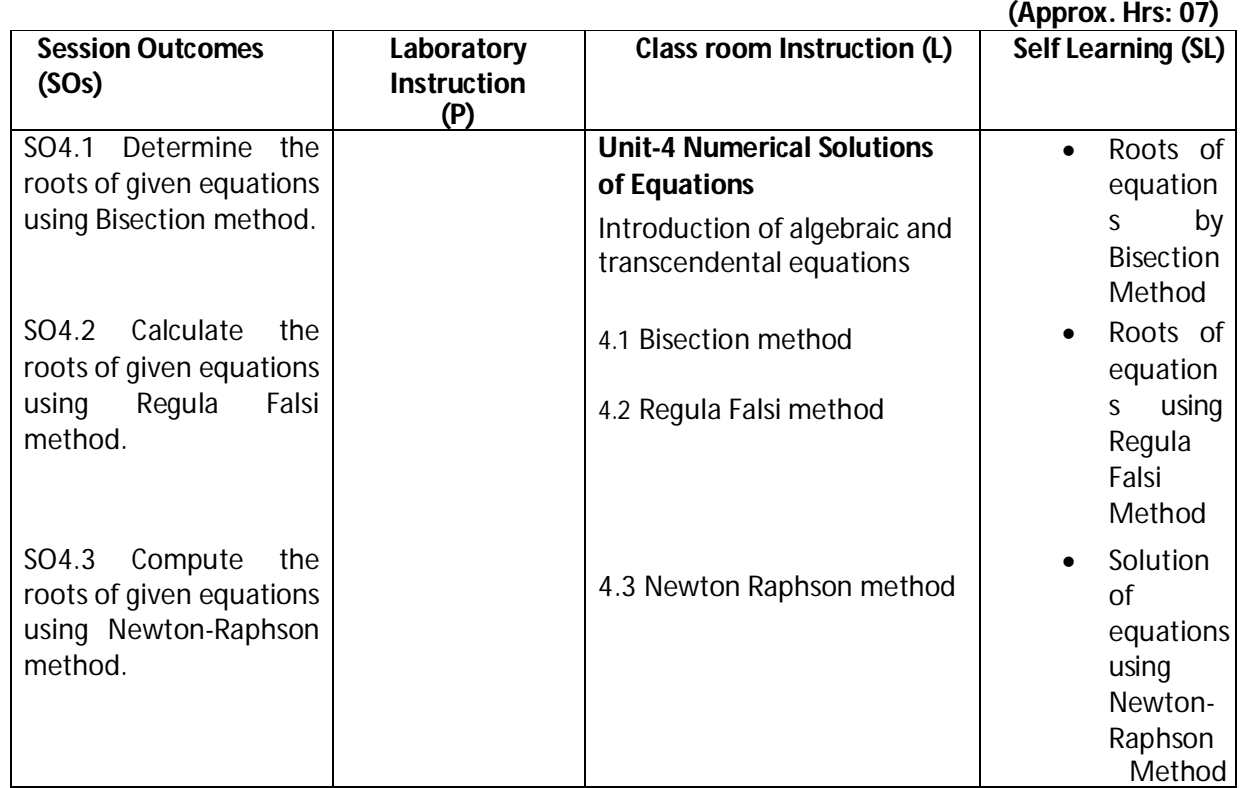

### **SW-4 Suggested Sessional Work (SW):**

### **a. Assignments:**

- i. Write algorithm to find the approximate roots of algebraic equations.
- ii. Write algorithm to find the approximate roots of transcendental equations.

### **b. Mini Project:**

- i. Prepare graph showing the roots of algebraic equation.
- ii. Prepare graph for finding the roots of equation by Regula falsimethod.
- iii. Prepare graph for finding the roots of equation by Newton-Raphsonmethod
- iv. Prepare a seminar on any relevant topic based on numerical method.
- v. Identify suitable numerical methods for engineering related problems.

**Diploma in Electronics and Telecommunication/Instrumentation/Computer Science &**  Engineering/Information Technology (Group-II) Semester-II

### **c. Other Activities (Specify):**

- i. Identify engineering problems based on real world problems with the use of free tutorials available on the Internet.
- ii. Use graphical software EXCEL, D-PLOT and GRAPH for related topics.
- iii. Use MATHCAD as mathematical tool to solve the given equations by numerical methods

### **CO-5 Measure the area using the concept of numerical integration for civil engineering.**

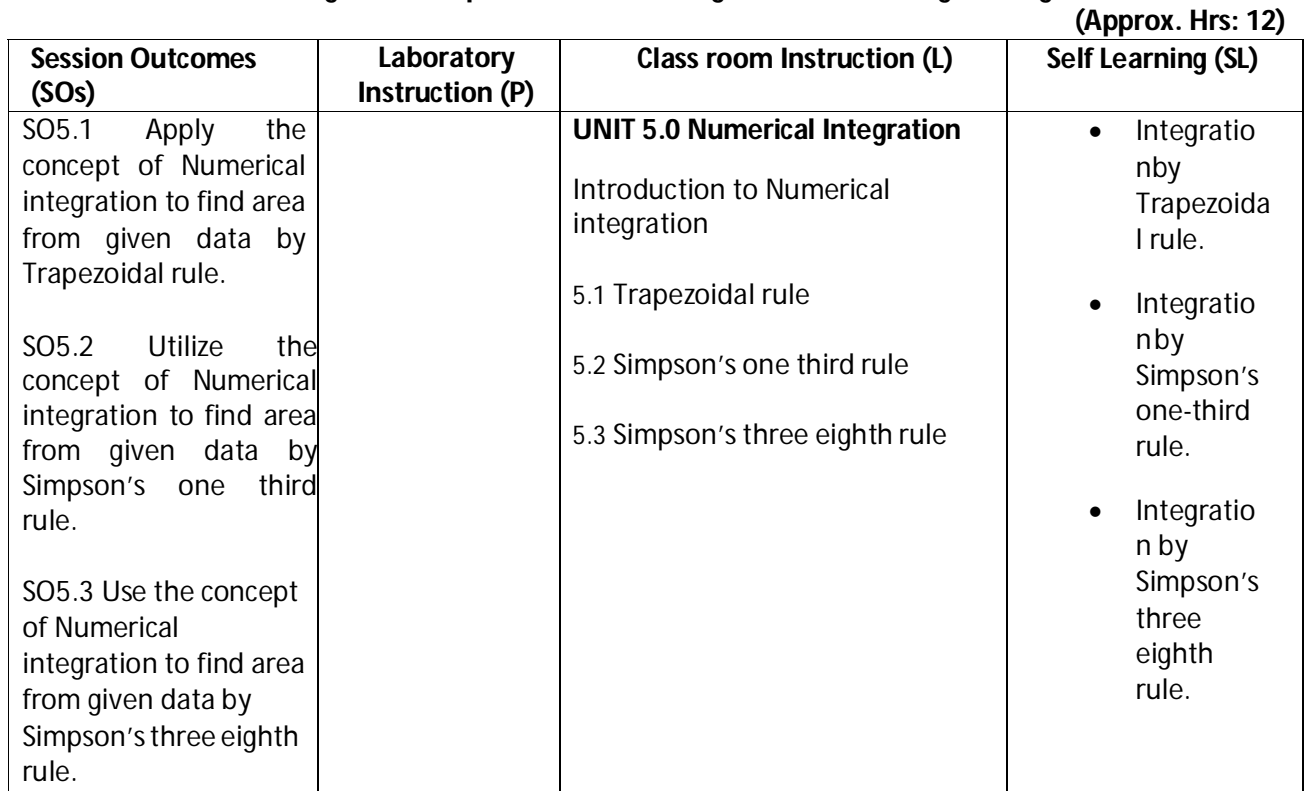

### **SW-5 Suggested Sessional Work (SW):**

### **a. Assignments:**

- i. Prepare chart showing the different formulas of numerical integration.
- ii. Compare the results obtained by Trapezoidal and Simpson's rule for area related problems.
- iii. Explore the role of numerical integration in engineering related problems.

### **a. Mini Project:**

- i Prepare a seminar on different methods of numerical integration.
- ii Prepare a model showing the civil engineering applications of numerical integration.

### **b. Other Activities (Specify):**

i Identify engineering problems based on real world problems with the use of free

**Diploma in Electronics and Telecommunication/Instrumentation/Computer Science &**  Engineering/Information Technology (Group-II) Semester-II

tutorials available on the Internet.

ii Use graphical software EXCEL, D-PLOT and GRAPH for related topics. iii Seminar on applications of numerical integration.

**Note: Performance under Laboratory and Sessional work may appear in more than one COs/SOs.**

### **I) Suggested Specification Table (For ESE of Classroom Instruction):**

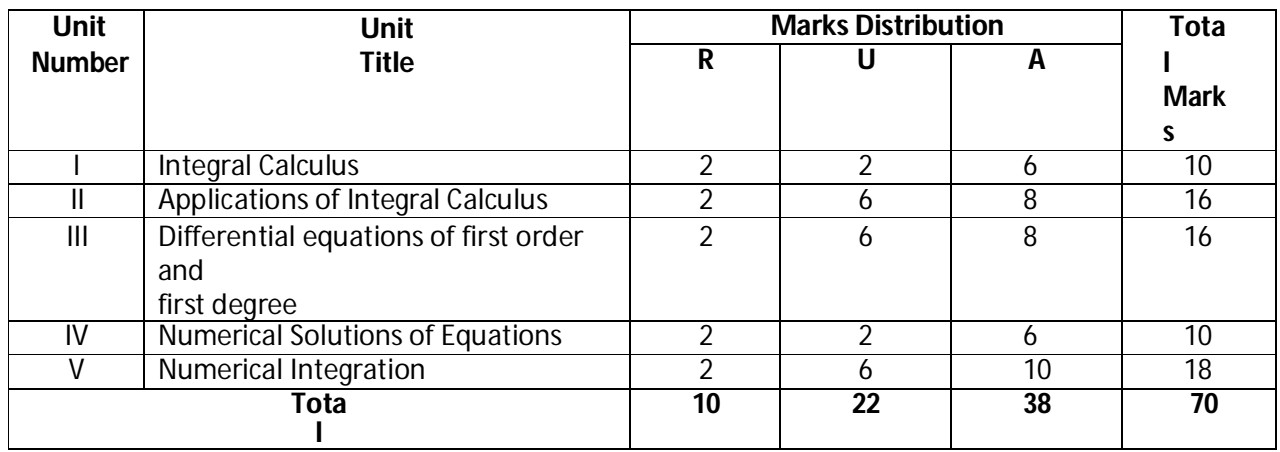

**Legend:** R: Remember, U: Understand, A: Apply and above

### **J) Suggested Specification Table (For ESE of Laboratory Instruction\*): NA**

![](_page_15_Picture_329.jpeg)

\*Assessment rubric, process and product check list with rating scale need to be prepared by the course wise teachers for each experiment for conduction and assessment of laboratory experiments /practical ,

Legend: PRA: Process Assessment, PDA: Product Assessment

### **K) Suggested Instructional/Implementation Strategies:**

- 1. Improved Lecture
- 2. Tutorial
- 3. Case Method
- 4. Group Discussion
- 5. Industrial visits
- 6. Industrial Training
- 7. Field Trips
- 8. Portfolio Based Learning

### **Diploma in Electronics and Telecommunication/Instrumentation/Computer Science &**  Engineering/Information Technology (Group-II) Semester-II

- 9. Role Play
- 10. Demonstration
- 11. ICT Based Teaching Learning (Video Demonstration, CBT, Blog, Face book, Mobile)
- 12. Brainstorming
- 13. Others

#### **L) Suggested Learning Resources: (a) Books :**

![](_page_16_Picture_363.jpeg)

### **(b)** O**pen source software and website address**:

1 www.scilab.org/ -SCI Lab

2-www.dplot.com/ -DPlot

- 3 www.allmathcad.com/ -MathCAD
- 4 www.wolfram.com/mathematica/ MATHEMATICA
- a. www.easycalculation.com

### **(c) Others:**

- 1. Learning Packages.
- 2. Lab Manuals.
- 3. Manufacturers' Manual
- 4. Users' Guide

### **M) List of Major Laboratory Equipment and Tools: NA**

![](_page_16_Picture_364.jpeg)

**Diploma in Electronics and Telecommunication/Instrumentation/Computer Science & Engineering/Information Technology (Group-II) Semester-II**

#### **N)Mapping of POs & PSOs with COs:**

![](_page_17_Picture_276.jpeg)

**Diploma in Electronics and Telecommunication/Instrumentation/Computer Science & Engineering/Information Technology (Group-II) Semester-II**

![](_page_18_Picture_271.jpeg)

### **O) Course Curriculum Map:**

**Diploma in Electronics and Telecommunication/Instrumentation/Computer Science & Engineering/Information Technology (Group-II) Semester-II**

- **B) Course Title : Environmental Engineering and SustainableDevelopment**
- **C) Pre- requisite Course Code and Title :**

**A) Course Code : 2000273(020)**

**D) Rationale** : The world has changed drastically during the last half century, both technologically, economically and socially. In present time, solid waste, ewaste, air pollution, water and land pollution and conservation of natural resources wants more attention. The growth of multinational businesses, the depletion of national and natural resources, and the tremendous advances in technology in many countries raised concerns over issues of Environment climate Change and Sustainable Development. We are also witnessing the emergence of Green and Clean Technology for Sustainable Development. In this context, the understanding about environment issues and challenges is very essential for engineers as it guide for sustainable development.

The knowledge and application of such aspects is essential in developing a good technician who should be conversant with the core concepts, principles and practices of environment pollution problems and sustainable development (SD).

This course is designed to serve as foundation knowledge for diploma studies in Engineering. It will introduce the concept of environmental issues, problems due to pollution and social & economical dimensions including disaster management for SD. The future engineers must use 3R concept by focusing on changing patterns of Engineering Design, Production, Consumption, and use of natural and non conventional energy resources optimally and judiciously by enforcing laws and legislatives during any engineering projects.

- **E) Course Outcomes :**
	- **CO-1 Describe causes, prevention and remedial measures of water and airpollution.**
	- **CO-2 Explain causes, prevention and remedial measures of Soil, Noise, Thermal and Nuclear pollution.**
	- **CO-3 Create awareness about sustainable development and clean technology.**
	- **CO-4 Perform Environmental ImpactAssessment(EIA) for newdesign and project**
	- **CO-5 Create awareness for social issues and the environment.**

### **F) Scheme of Studies:**

![](_page_19_Picture_272.jpeg)

### **Diploma in Electronics and Telecommunication/Instrumentation/Computer Science & Engineering/Information Technology (Group-II) Semester-II**

- **Legend:** L: Classroom Instruction (Includes different instructional strategies i.e. Lecture and other), P: Laboratory Instruction (Includes Practical performances in laboratory workshop, field or other locations using different instructional strategies) T- Tutorial includes Sessional Work(SW) (includes assignment, seminar, mini project etc.) and Self Learning (SL), C: Credits
- **Note:** SW and SL has to be planned and performed under the continuous guidance and feedback of teacher to ensure outcome of Learning.

### **G) Scheme of Assessment:**

![](_page_20_Picture_178.jpeg)

 **Note:** i. Separate passing is must for TA component of Progressive Assessment, both for theory and practical.

ii. Separate passing is must for End Semester Exam(Theory) and End Semester Exam(Practical).

### **H) Course-Curriculum Detailing:**

This course curriculum detailing depicts learning outcomes at course level and session level and their attainment by the students through Classroom Instruction (L), Laboratory Instruction (P), T- Tutorial includes Sessional Work (SW) and Self Learning (SL). Students are expected to demonstrate the attainment of Session Outcomes (SOs) and finally Course Outcomes (COs) upon the completion of course.

**Diploma in Electronics and Telecommunication/Instrumentation/Computer Science & Engineering/Information Technology (Group-II) Semester-II**

### **CO-1 Describe causes, prevention and remedial measures of water and air pollution.**

|                               |                                         | (Approx. Hrs: $L+P+T = 10$ )      |                        |
|-------------------------------|-----------------------------------------|-----------------------------------|------------------------|
| <b>Session Outcomes (SOs)</b> | Laboratory<br><b>Instruction</b><br>(P) | Class room Instruction (L)        | Self Learning (SL)     |
| SO1.1 Develop awareness for   |                                         | <b>UNIT-1 Water pollution and</b> | • Study of health      |
| <b>Global Environmental</b>   |                                         | <b>Air pollution</b>              | hazards of water       |
| problems.                     |                                         | 1.0 Introduction to               | pollution.             |
|                               |                                         | environment and                   |                        |
| SO1.2 Explain causes of water |                                         | environment pollution             | • Explain with help of |
| pollution and describe its    |                                         | 1.1 Water pollution               | diagram the working    |
| prevention and remedial       |                                         | 1.1.1 Introduction                | of pollution control   |
| measures.                     |                                         | 1.1.2 sources of water            | devices                |
|                               |                                         | pollution                         | a. Cyclone             |
| SO 1.3 Explain causes of      |                                         | 1.1.3 classification of           | separators             |
| air pollution and             |                                         | water pollutants                  | b. Electrostati        |
| describe its prevention       |                                         | 1.1.4 adverse effect of           | C                      |
| and remedial measures.        |                                         | water pollution                   | precipitator           |
|                               |                                         | 1.1.5 control of water            | S.                     |
|                               |                                         | pollution                         |                        |
|                               |                                         | 1.1.6 Physical and chemical       |                        |
|                               |                                         | standard of domestic              |                        |
|                               |                                         | water as per Indian               |                        |
|                               |                                         | standard.                         |                        |
|                               |                                         | 1.2 Air pollution                 |                        |
|                               |                                         | 1.2.1 Introduction                |                        |
|                               |                                         | 1.2.2 Sources of air Pollutants   |                        |
|                               |                                         | 1.2.3 classification of           |                        |
|                               |                                         | air Pollutants                    |                        |
|                               |                                         | 1.2.4 Effect of air pollution     |                        |
|                               |                                         | on human plant,                   |                        |
|                               |                                         | animal.                           |                        |
|                               |                                         | 1.2.5 Air monitoring system       |                        |
|                               |                                         | 1.2.6 Air pollution control       |                        |

**SW-1 Suggested Sessional Work (SW) :**

### **a. Assignments:**

i. Describe in a tabular format the various causes of air and waterpollution. ii. Make a chart for physical and chemical standard of domestic water as per Indian standard.

### **b. Mini Project:**

i. Collect information about water and air quality in the vicinity from local bodies and discuss the findings.

**Diploma in Electronics and Telecommunication/Instrumentation/Computer Science & Engineering/Information Technology (Group-II) Semester-II**

### **CO- 2 Explain causes, prevention and remedial measures of Soil, Noise, Thermal and Nuclear pollution.**

![](_page_22_Picture_309.jpeg)

### **SW-2 Suggested Sessional Work (SW) :**

### **a. Assignments:**

**i.** Write short notes on sources and effects of

- a. Soil Pollution
- b. Noise Pollution
- c. Thermal Pollution
- d. Radio active Pollution

**Diploma in Electronics and Telecommunication/Instrumentation/Computer Science & Engineering/Information Technology (Group-II) Semester-II**

### **b. Mini Project:**

**i.** Collect informations from local bodies for their efforts and findings regarding soil pollution in vicinity.

### **CO-3 Create awareness about sustainable development and clean technology.**

![](_page_23_Picture_301.jpeg)

![](_page_24_Picture_285.jpeg)

#### **SW-3 Suggested Sessional Work (SW):**

#### **a. Assignments:**

- 1. Explain concept of sustainable development.
- 2. Describe conventional and non conventional energy sources with suitable example.

#### **b. Mini Project:**

1. Prepare a report on energy scenario in India context.

#### **CO- 4 Perform Environmental Impact Assessment (EIA) for new design and project**

![](_page_24_Picture_286.jpeg)

### **SW-4 Suggested Sessional Work (SW):**

#### **a. Assignments:**

i. Prepare EIA for Roads construction ii. Prepare sugar industry EIA advertisement for a daily newspapers

### **b. Other Activities (Specify):**

i. Mock drill for EIA session

**Diploma in Electronics and Telecommunication/Instrumentation/Computer Science & Engineering/Information Technology (Group-II) Semester-II**

#### **CO- 5 Create awareness for social issues and the environment.**

#### **(Approx. Hrs: L+P+T = 08) Session Outcomes (SOs) Laboratory Instruction (P) Class room Instruction (L) Self Learning (SL)** SO5.1 Appreciate conservation of water. SO5.2 Explain acid rain, green house effect, depletion of ozon layer, global warning. SO5.3 Understand solid waste management. **Unit 5.0 Social Issues And The Environment** 5.1 Water conservation 5.2 Rain water harvesting 5.3 Watershed management 5.4 Acid rain and its effect 5.5 Climate change 5.6 Green house effect 5.7Depletion of Ozon layer and effect of Ozon layer depletion 5.8 Global warming and measures against global worming 5.9 Solid waste management: causes, effects and control measures of urban and industrial waste, importance of 3R's in waste management. 5.10 Environment protection Act 1986: importance and objective • Study rain water harvesting system in a building.

### **SW-5 Suggested Sessional Work (SW) :**

### **a. Assignments:**

- i. Explain conservation of water.
- ii. Write notes on current global environment issues.

### **b. Mini Project:**

- i. Discuss the case study of Bhopal gas leak disaster.
- ii. Discuss the method of solid waste management adopted by local authority in the vicinity.

### **Note: Performance under Laboratory and Sessional work may appear in more than one Cos/Sos.**

**Diploma in Electronics and Telecommunication/Instrumentation/Computer Science &**  Engineering/Information Technology (Group-II) Semester-II

![](_page_26_Picture_202.jpeg)

#### **I) Suggested Specification Table (For ESE of Classroom Instruction):**

**Legend:** R: Remember, U: Understand, A: Apply and above

### **J) Suggested Specification Table (For ESE of Laboratory Instruction\*): NA**

![](_page_26_Picture_203.jpeg)

\* Assessment rubric, process and product check list with rating scale need to be prepared by the course wise teachers for each experiment for conduction and assessment of laboratory experiments /practicals **Legend:** PRA: Process Assessment, PDA : Product Assessment

**Diploma in Electronics and Telecommunication/Instrumentation/Computer Science &**  Engineering/Information Technology (Group-II) Semester-II

### **K) Suggested Instructional/Implementation Strategies:**

- 1) Improved Lecture
- 2) Case Method
- 3) Group Discussion
- 4) Industrial visits
- 5) Field Trips
- 6) Demonstration
- 7) ICT Based Teaching Learning (Video Demonstration, CBT, Blog, Face book, Mobile)

### **L) Suggested Learning Resources:**

#### **(a) Books** :

![](_page_27_Picture_273.jpeg)

### **(b) Open source software and website address** :

1. www.nptel.ac.in

2. https://swayam.gov.in

### **M) List of Major Laboratory Equipment and Tools: NA**

![](_page_27_Picture_274.jpeg)

**Diploma in Electronics and Telecommunication/Instrumentation/Computer Science & Engineering/Information Technology (Group-II) Semester-II**

![](_page_28_Picture_383.jpeg)

**N) Mapping of POs & PSOs with COs:**

**Diploma in Electronics and Telecommunication/Instrumentation/Computer Science & Engineering/Information Technology (Group-II) Semester-II**

![](_page_29_Picture_305.jpeg)

**Diploma in Electronics and Telecommunication/Instrumentation/Computer Science &**  Engineering/Information Technology (Group-II) Semester-II

![](_page_30_Picture_343.jpeg)

This Course imparts problem solving skills in the students, using a popular structured programming language `C'. The course is designed to help the students to develop logical ability to identify the best solution for a given computing problem. The programming skills thus acquired using °C' language are necessary to work with advance level of programming languages. This will be helpful in developing programs for the scientific, research, business and industrial purposes.

### **E) Course Outcomes:**

- **CO-1 Write a 'C' program using expressions.**
- **CO-2 Develop program in 'C' using conditional statements.**
- **CO-3 Develop program in 'C' using structural loop control statements.**
- **CO-4 Develop program in 'C' using library functions.**
- **CO-5 Develop program in 'C' using single dimensional array.**

#### **F) Scheme of Studies**

![](_page_30_Picture_344.jpeg)

**Legend:** L-Lecture, P-Practical, T-Tutorial

### **G) Scheme of Assessment**

![](_page_30_Picture_345.jpeg)

**Legend:** ESE-End semester Examination, CT-Class test, TA-Teachers' Assessment

**Note:** Separate passing is must for Progressive and End Semester Assessment.

### **Diploma in Electronics and Telecommunication/Instrumentation/Computer Science & Engineering/Information Technology (Group-II)** Semester-II

### **H) Course-Curriculum Detailing:**

This course curriculum detailing depicts learning outcomes at course level and session level and their attainment by the students through Classroom Instruction (CI), Laboratory Instruction (LI), Sessional Work (SW) and Self Learning (SL). Students are expected to demonstrate the attainment of Session Outcomes (SOs) and finally Course Outcomes (COs) upon the completion of course.

### **CO-1 Write a 'C' program using expressions**

(Approx. Hrs: CI+LI+SW+SL =26) **Session Outcomes (SOs) Laboratory Instruction (LI) Class room Instruction (CI) Self-Learning (SL)** SO1.1 Write algorithm and flowchart for a given problem SO1.2 Differentiate keywords and identifiers. SO1.3 Explain basic structure of 'C' program with example. SO1.4 Explain different types of data types in 'C' language. SO1.5 List various types of operators used in 'C' language. SO1.6 Write a simple 'C' Program demonstrating the given data type conversion SO1.7 Write I/O Statements for the given data LE1.1 Write an algorithm and draw a flowchart for addition of two numbers. LE1.2 Write an algorithm and draw a flowchart for calculating simple interest. LE1.3 Develop a program in 'C' to display a simple message using printf() function. LE1.4 Develop a Program in 'C' to find ASCII value of a character using input/output function. LE 1.5 Develop a program in 'C' to convert Celsius into Fahrenheit using arithmetic operators. LE 1.6 Develop a program in 'C' to find area of triangle using arithmetic operator. LE 1.7 Develop a program in 'C' to find larger number between three numbers using relational, logical and conditional operator. **Unit-1.0 Introduction to 'C ' Programming**  1.1. Program logic development using Algorithm and Flowchart 1.2. Algorithm-Developing and writing algorithm using pseudo Codes 1.3 Flowchart- Definition and Importance of flowchart, Symbols of Flowchart, Flow lines, Terminals, Input/output, Processing, Decision, Connection off-page connectors, Limitation of flowchart 1.4 Basic structure of 'C' Program 1.5 Data Concepts- Character set, C Tokens, Keywords and Identifiers, Constants, variables and its Declaration, 1.6 Data Types- data type conversion 1.7 Operators and its types-Arithmetic, Relational, Logical, Assignment, Increment and Decrement, Conditional , Bitwise, Special operators 1.8 Input/Output Functionsprintf(), scanf(), getch(), putch(), getchar() Use of algorithm for problem solving Use of flowchart for problem solving • Evolution of programming languages • Basic data concepts & data types used in 'C'. • Types of expression

### **SW-1 Suggested Sessional Work (SW):**

### **Assignments:**

- i. Differentiate between formatted and unformatted input/output function in 'C'.
- ii. Write advantages of algorithm and flowchart.
- iii. Differentiate between pre increment and post increment with an example.
- iv. Differentiate between pre decrement and post decrement with an example

### **Diploma in Electronics and Telecommunication/Instrumentation/Computer Science &**  Engineering/Information Technology (Group-II) Semester-II

### **Mini Project:**

Write an algorithm and draw a flowchart to find given number is positive or negative.

- i. Write a program in 'C' to swap two numbers using third variables.
- ii. Write a program in 'C' to swap two numbers without using third variables.

### **Other Activities (Specify):**

- i. A Seminar on 'Importance of Algorithm and Flowchart in programming'.
- ii. A seminar on 'Data Types, Types of operators and Input/output Functions in 'C' language'.

### **CO-2 Develop program in 'C' using conditional statements.**

 $(Approx. Hrs: Cl+LI+SW+SL = 23)$ 

![](_page_32_Picture_317.jpeg)

### **SW-2 Suggested Sessional Work (SW):**

### **a. Assignments:**

- i. Differentiate between conditional and unconditional branching in 'C'.
- ii. Write merits and demerits of multi-way branching statements in 'C'.

### **b. Mini Project:**

- i. Develop a program in 'C' to convert a given number of days in terms of years, weeks and days.
- ii. Develop a program in 'C' to check whether the given alphabet is vowel or not.

### **c. Other Activities (Specify):**

i. Seminar on 'Use of switch case statement' in 'C' language.

**Diploma in Electronics and Telecommunication/Instrumentation/Computer Science &**  Engineering/Information Technology (Group-II) Semester-II

### **CO-3 Develop program in 'C' using structured loop control statements.**

(Approx. Hrs: CI+LI+SW+SL =23)

![](_page_33_Picture_352.jpeg)

### **SW-4 Suggested Sessional Work (SW):**

### **Assignments:**

- i. Develop a program in 'C' to print even and odd values in a given range.
- ii. Develop a program in 'C' to find the reverse of given number.

### **Mini Project:**

- i. Develop a program in 'C' to check whether the given number is palindrome or not.
- ii. Develop a program in 'C' to check whether the given number is Armstrong number or not.
- **Other Activities (Specify):**
	- i. Seminar on 'use of loop statements in 'C''.

### **CO-4 Develop program in 'C' using library functions.**

### (Approx. Hrs: CI+LI+SW+SL =20)

![](_page_33_Picture_353.jpeg)

### **Diploma in Electronics and Telecommunication/Instrumentation/Computer Science &**  Engineering/Information Technology (Group-II) Semester-II

### **SW-4 Suggested Sessional Work (SW):**

- **Assignments:**
	- i. Develop a program to Calculate power of a given number using user-defined function.
	- ii. Develop a program to calculate a square root of a given number using user-defined function.
- **Mini Project:** 
	- i. Develop a program in 'C' to find Greatest Common Divisor of given numbers using function.

### **Other Activities (Specify):**

i. A Seminar on 'use of functions in 'C''

### **CO- 5 Develop program in 'C' using single dimensional array.**

#### (Approx. Hrs: CI+LI+SW+SL =20) Session Outcomes (SOs) | Laboratory Instruction (LI) | Class room Instruction (CI) | Self-Learning **(SL)** SO5.1 Describe declaring and initializing of One-Dimensional Array with example. LE5.1 Develop a program in 'C' to display list of values in reverse order LE5.2 Develop a program in 'C' to perform addition of all elements of an one dimensional array **Unit-5.0 Single Dimensional Array in 'C'** 5.1 Declaring and initializing One-Dimensional Array. 5.2 Array Operations-5.2.1 Insertion, 5.2.2 Searching, 5.2.3 deletion, 5.2.4 string operation, 5.2.5 Concatenation of two strings. Advantages of array

### **SW-5 Suggested Sessional Work (SW):**

### **Assignments:**

- i. Describe one dimensional array dimensional arrays in 'C' with examples.
- ii. Develop a program in 'C' to search a given number in one dimensional array.
- **Mini Project:** 
	- i. Develop a program in 'C' that performs inverse of square matrix.
- **Other Activities (Specify):**
	- i. A seminar on 'use of one dimension of array in 'C' language'.

### **Note: Performance under Laboratory and Sessional work may appear in more than one COs/SOs.**

### **I) Suggested Specification Table (For ESE of Classroom Instruction CI+SW+SL):**

![](_page_34_Picture_359.jpeg)

**Legend:** R: Remember, U: Understand, A: Apply and above

**Note: After completion of all the chapters student will be able to perform the list of following experiments:**

### **Diploma in Electronics and Telecommunication/Instrumentation/Computer Science &**  Engineering/Information Technology (Group-II) Semester-II

### **J) Suggested Specification Table (For ESE of Laboratory Instruction\*):**

**Note:** The student at the end of semester examination of **100 Marks**; has to undertake any two of the listed practical's.

![](_page_35_Picture_291.jpeg)

\* Assessment rubric, process and product check list with rating scale need to be prepared by the course wise teachers for each experiment for conduction and assessment of laboratory experiments /practical's

**Legend:** PRA: Process Assessment, PDA: Product Assessment

### **K) Suggested Instructional/Implementation Strategies:**

- 1. Improved Lecture
- 2. Tutorial
- 3. Group Discussion
- 4. Industrial visits
- 5. Industrial Training
- 6. ICT Based Teaching Learning (Video Demonstration, CBT, Blog, Face book, Mobile)
- 7. Seminar
- 8. Others

### **L) Suggested Learning Resources:**

### **(a) Books** :

![](_page_35_Picture_292.jpeg)

**Diploma in Electronics and Telecommunication/Instrumentation/Computer Science &**  Engineering/Information Technology (Group-II) Semester-II

### **(b) Open source software and website address:**

- 1. 'C' programming: http://www.programiz.com/c-programming
- 2. 'C' programming Language: http://www.w3schools.in/c-programming-language/intro/
- 3. 'C' Language: beginnersbook.com
- 4. Learn 'C' online:http://www.learnconline.com

### **(c) Others:**

- 1. Learning Packages
- 2. Lab Manuals
- 3. Users Guide

### **M) List of Major Laboratory Equipment and Tools:**

Computer System with latest configuration and memory

![](_page_36_Picture_146.jpeg)

**Diploma in Electronics and Telecommunication/Instrumentation/Computer Science & Engineering/Information Technology (Group-II) Semester-II**

### **N) Mapping of POs & PSOs with COs:**

![](_page_37_Picture_344.jpeg)

**Legend:** 1 – Low, 2 – Medium, 3 – High

**Diploma in Electronics and Telecommunication/Instrumentation/Computer Science & Engineering/Information Technology (Group-II)** Semester-II

**O) Course Curriculum Map:**

![](_page_38_Picture_244.jpeg)

Legend: CI: Classroom Instruction (Includes different instructional strategies i.e. Lecture (L) and Tutorial (T) and others), LI: Laboratory Instruction (Includes Practical performances in Laboratory, Workshop, field or other locations using different instructional strategies) SL: Self Learning

**Diploma in Electronics and Telecommunication/Instrumentation/Computer Science &**  Engineering/Information Technology (Group-II) Semester-II

![](_page_39_Picture_353.jpeg)

- **C) Pre-requisite Course Code and Title : Physics**
- **D) Rationale :**

Electronic circuits are integral part of most of the instrument, consumer gadgets, and automobile and Industrial control/automation system. This course is classified under basic technology group and is intended to enable the students to test the working of basic electronics circuits like: rectifiers, filters, amplifiers oscillators and their applications in the various electronic circuits. This course will also help the student in acquiring investigation skill when he/she will be working as technician.

### **E) Course Outcomes:**

- **CO-1 Use semiconductor diodes in various electronics circuits.**
- **CO-2 Test the performance of different types of rectifiers and filters.**
- **CO-3 Test function of Zener diode, clipper and clamper circuit.**
- **CO-4 Test the working of Bipolar Junction Transistor (BJT) and FET.**
- **CO-5 Use OP-AMP for various applications.**

#### **F) Scheme of Studies:**

![](_page_39_Picture_354.jpeg)

**Legend:** L-Lecture, P-Practical, T-Tutorial

### **G) Scheme of Assessment:**

![](_page_39_Picture_355.jpeg)

**Legend:** ESE-End semester Examination, CT-Class test, TA-Teachers' Assessment **Note:** Separate passing is must for Progressive and End Semester Assessment.

### **Diploma in Electronics and Telecommunication/Instrumentation/Computer Science &**  Engineering/Information Technology (Group-II) Semester-II

**H)** Course-Curriculum Detailing: This course curriculum detailing depicts learning outcomes at course level and session level and their attainment by the students through Classroom Instruction (CI), Laboratory Instruction (LI), Sessional Work (SW) and Self Learning (SL). Students are expected to demonstrate the attainment of Session Outcomes (SOs) and finally Course Outcomes (COs) upon the completion of course.

Convert unit of the given physical quantity from one unit system to other.

#### **CO-1 Use semiconductor diodes in various electronics circuits.**

#### $(Approx. Hrs: Cl+ LI+SW+SL = 15)$

![](_page_40_Picture_312.jpeg)

### **SW-1 Suggested Sessional Work (SW):**

### **a. Assignments:**

- i. Compare the construction of LED and PN-Junction diode.
- ii. Describe the working of Veractor diode.
- iii. List applications of various types of diode.

### **b. Mini Project:**

- i. Prepare a chart showing symbol and V-I characteristic of various types of diode.
- ii. Build a circuit using LED and witch.

### **c. Other Activities (Specify):**

i. Arrange a seminar on applications of diode.

**Diploma in Electronics and Telecommunication/Instrumentation/Computer Science &**  Engineering/Information Technology (Group-II) Semester-II

### **CO-2 Test the performance of different types of rectifiers and filters.**

![](_page_41_Picture_273.jpeg)

### **SW-2 Suggested Sessional Work (SW) :**

### **a. Assignments:**

- i. Explain the need of filter with regulator.
- ii. Compare the working of various types of filters used with rectifiers.

### **b. Mini Project:**

i. Develop a rectifier with filter to get 10v DC output.

### **c. Other Activities (Specify):**

i. Seminar on the application of various types of rectifiers.

**Diploma in Electronics and Telecommunication/Instrumentation/Computer Science &**  Engineering/Information Technology (Group-II) Semester-II

### **CO-3 Test function of Zener diode, clipper and clamper circuit.**

![](_page_42_Picture_279.jpeg)

### **SW-3 Suggested Sessional Work (SW) :**

#### **a. Assignments:**

- i. Develop a positive Clamper circuit which clamp the given input to  $5V<sub>dc</sub>$ .
- ii. Differentiate between clipper and clamper circuit.

### **b. Mini Project:**

- i. Design a voltage regulator using Zener diode.
- ii. Build and test a series diode Clipper circuit.
- iii. Design a clamper circuit using diode

**Diploma in Electronics and Telecommunication/Instrumentation/Computer Science &**  Engineering/Information Technology (Group-II) **Semester-II** Semester-II

![](_page_43_Picture_322.jpeg)

**CO-4 Test the working of Bipolar Junction Transistor (BJT) and FET.**

**Diploma in Electronics and Telecommunication/Instrumentation/Computer Science & Engineering/Information Technology (Group-II) Semester-II**

![](_page_44_Picture_310.jpeg)

#### **SW-4 Suggested Sessional Work (SW) :**

### **a. Assignments:**

- i. Prepare a chart to describe the working principle of FET.
- ii. Enlist the technical specifications of FET.

#### **b. Mini Project:**

- i. Prepare a report on the comparison of technical parameters of NPN and PNP transistor.
- ii. Build and test the transistor switch circuit.

#### **CO-5 Use OP-AMP for various applications.**

![](_page_44_Picture_311.jpeg)

**Diploma in Electronics and Telecommunication/Instrumentation/Computer Science &**  Engineering/Information Technology (Group-II) Semester-II

**Session Outcomes Laboratory Instruction Class room Instruction Self Learning (SOs) (LI) (CI) (SL)** SO5.4 Analyze working of OP-Amp as inverting non-inverting slew rate, bandwidth, power, various IC packages, identification of amplifier. The specifications from the specifications from the specifications from the specifications of the specifications of the specifications of the specifications of the specifications of the specifications of the spe SO5.5 Analysis the data sheet input and output and the set of the set of the set of the set of the set of the set of the set of the set of the set of the set of the set of the set of the set of the set of the set of the set of the set of the set of the set of th waveform of **amp** : Summing, Op-Amp and the multiplier, and based and the contract of the divider amplifier, integrator integrator integrator and and and and differentiator, Log differentiator and Anti-Log circuit. The contract of the contract of the contract of the contract of the contract of the contract of the contract of the contract of the contract of the contract of the contract of the contract of the contract of the c instrumentation, oscillators

**Legend:** CI: Classroom Instruction (Includes different instructional strategies i.e. Lecture (L) and Tutorial

(T) and others), LI: Laboratory Instruction (Includes Practical performances in Laboratory, Workshop, field or other locations using different instructional strategies) SL: Self Learning

### **SW-5 Suggested Sessional Work (SW) :**

- **a. Assignments:**
	- i. Describe the working of Op-Amp based Instrumentation amplifier.
	- ii. List the applications of Op-Amp base dcircuits.
- **b. Mini Project:**
	- i. Design an oscillator circuit using OP-amp.
	- ii. Design a adder/subtractor circuit using OP-amp.

#### **Note: Performance under Laboratory and Sessional work may appear in more than one COs/SOs.**

#### **I) Suggested Specification Table (For ESE of Classroom Instruction):**

![](_page_45_Picture_318.jpeg)

**Legend:** R: Remember, U: Understand, A: Apply and above

**Diploma in Electronics and Telecommunication/Instrumentation/Computer Science &**  Engineering/Information Technology (Group-II) **Semester-II** Semester-II

### **J) Suggested Specification Table (For ESA of Laboratory Instruction\*):**

![](_page_46_Picture_361.jpeg)

**Diploma in Electronics and Telecommunication/Instrumentation/Computer Science &**  Engineering/Information Technology (Group-II) Semester-II

![](_page_47_Picture_389.jpeg)

\*Assessment rubric, process and product check list with rating scale need to be prepared by the course wise teachers for each experiment for conduction and assessment of laboratory experiments /practicals. **Legend**: PRA: Process Assessment, PDA: Product Assessment

**Note:** Only one experiment has to perform at the end semester examination of Marks as per assessment scheme.

### **K) Suggested Instructional/Implementation Strategies:**

- 1. Improved Lecture
- 2. Tutorial
- 3. Case Method
- 4. Group Discussion
- 5. Industrial visits
- 6. Industrial Training
- 7. Field Trips
- 8. Portfolio Based Learning
- 9. Role Play
- 10. Demonstration
- 11. ICT Based Teaching Learning (Video Demonstration, CBT, Blog, Face book, Mobile)
- 12. Brainstorming
- 13. Others

### **L) Suggested Learning Resources:**

### **(a) Books** :

![](_page_47_Picture_390.jpeg)

**Diploma in Electronics and Telecommunication/Instrumentation/Computer Science &**  Engineering/Information Technology (Group-II) Semester-II

![](_page_48_Picture_289.jpeg)

#### **(b) Open source software and website address**:

- i. http://www.learnerstv.com/video/Free-video-Lecture-5079-Engineering.htm
- ii. https://www.allaboutcircuits.com/textbook/semiconductors/chpt-2/bipolarjunction-transistors
- iii. http://nptel.ac.in/courses/117103063/
- iv. https://www.youtube.com/watch?v=clTA0pONnMs
- v. Clipper and Clamper:-https://www.youtube.com/watch?v=rkP3xmDF1oA
- vi. Clamper:
	- http://ee.eng.usm.my/eeacad/arjuna/Electronic%20device%20lecture4.pdf

### **(c) Others:**

- 1. Learning Packages.
- 2. Lab Manuals.
- 3. Manufacturers **'**Manual
- 4. Users**'** Guide

### **M) List of Major Laboratory Equipment and Tools:**

![](_page_48_Picture_290.jpeg)

**Diploma in Electronics and Telecommunication/Instrumentation/Computer Science & Engineering/Information Technology (Group-II) Semester-II**

**N) Mapping of POs & PSOs with COs:**

![](_page_49_Picture_363.jpeg)

**Legend:** 1 **–** Low, 2 **–** Medium, 3 **–** High

**Diploma in Electronics and Telecommunication/Instrumentation/Computer Science & Engineering/Information Technology (Group-II) Semester-II**

**O) Course Curriculum Map:**

![](_page_50_Picture_276.jpeg)

**Legend:** CI: Classroom Instruction (Includes different instructional strategies i.e. Lecture (L) and Tutorial (T) and others), LI: Laboratory Instruction (Includes Practical performances in Laboratory, Workshop, field or other locations using different instructional strategies) SL: Self Learning.

**Diploma in Electronics and Telecommunication/Instrumentation/Computer Science &**  Engineering/Information Technology (Group-II) Semester-II

- **A) Course Code : 2000292(046)**
- **B) Course Title : Seminar & Technical Presentation (Personality Development & Leadership) Skills**
- **C) Pre- requisite Course Codeand Title :**
- **D) Rationale :**

Technical Writing and Presentation Skills are core skills to be developed in diploma graduates as students exchange information and convey their ideas and opinions with different stakeholders. Studentsin technical institutes need to be trained for this. The focus of the course is to develop a wide variety of soft skills starting from communication, to work in different environments, developing emotional sensitivity, learning creative and critical decision making, developing awareness of how to work with and negotiate with people The key areas addressed are conversation skills, group skills, persuasion skills, presentation skills, personal grooming, positive thinking and vocational skills

### **E) Course Outcomes:**

- **CO-1 Exhibit impressive personality in society.**
- **CO-2 Explore different Leadership skills and Team work**
- **CO-3 Develop different skills of groupdiscussion.**

#### **F) Scheme of Studies:**

![](_page_51_Picture_379.jpeg)

**Legend:** L: Classroom Instruction (Includes different instructional strategies i.e. Lecture and other), P: Laboratory Instruction (Includes Practical performances in laboratory workshop, field or other locations using different instructional strategies) T- Tutorial includes Sessional Work(SW) (includes assignment, seminar, mini project etc.) and Self Learning (SL), C: Credits

**Note:** SW and SL has to be planned and performed under the continuous guidance and feedback of teacher to ensure outcome of Learning.

#### **G) Scheme of Assessment:**

![](_page_51_Picture_380.jpeg)

 **Note :** i. Separate passing is must for TA component of Progressive Assessment, both for theory and practical.

ii. Separate passing is must for End Semester Exam(Theory) and End Semester Exam(Practical).

### **Diploma in Electronics and Telecommunication/Instrumentation/Computer Science &**  Engineering/Information Technology (Group-II) Semester-II

### **H) Course-Curriculum Detailing:**

course This curriculum detailing depicts learning outcomes at course level and session level and their attainment by the students through Classroom Instruction (L), Laboratory Instruction (P), T- Tutorial includes Sessional Work (SW) and Self Learning (SL). Students are expected to demonstrate the attainment of Session Outcomes (SOs) and finally Course Outcomes (COs) upon the completion of course.

![](_page_52_Picture_236.jpeg)

### **CO-1 Exhibit impressive personality in society.**

### **CO-2 Explore different Leadership skills and Team work**

![](_page_52_Picture_237.jpeg)

**Diploma in Electronics and Telecommunication/Instrumentation/Computer Science &**  Engineering/Information Technology (Group-II) Semester-II

### **CO-3 Develop different skills of group discussion.**

![](_page_53_Picture_297.jpeg)

### **SW- Suggested Sessional Work (SW):**

**a. Assignments:**

Preparing skits to show Creativity, communication, critical thinking

**b. Mini Project:**

Recorded Lectures may be played in the class and students are asked to listen and answer**.**

### **c. Other Activities (Specify):**

Self Introduction, Speech and Spell Test, movie clips, games, examples, story/sharing questionnaire/role play/exercises/ Task, Video/Audio recording

**Note:** There will be no end semester examination for laboratory instructions as well as class room instructions, and the practical activity will be assessed for term work.

### **I) Suggested Instructional/Implementation Strategies:**

- 1. Improved Lecture
- 2. Tutorial
- 3. Case Method
- 4. Group Discussion
- 5. Role Play
- 6. Demonstration
- 7. ICT Based Teaching Learning (Video Demonstration/Tutorials CBT, Blog, Facebook, Twitter, WhatsApp, Mobile, Online sources)
- 8. Brainstorming

**Diploma in Electronics and Telecommunication/Instrumentation/Computer Science &**  Engineering/Information Technology (Group-II) Semester-II

**J) Suggested Learning Resources:**

### **(a) Books** :

![](_page_54_Picture_347.jpeg)

### **(b) Open source software and website address**:

- 1. https://www.englishgrammar.org/
- 2. http://www.englishgrammarsecrets.com/
- 3. https://www.usingenglish.com/handouts/
- 4. http://learnenglish.britishcouncil.org/en/english-grammar
- 5. https://www.englishclub.com/grammar/
- 6. http://www.perfect-english-grammar.com/
- 7. http://www.englishteachermelanie.com/category/grammar/

### **Diploma in Electronics and Telecommunication/Instrumentation/Computer Science &**  Engineering/Information Technology (Group-II) Semester-II

- 9. https://www.britishcouncil.in/english/learn-online
- 10. http://learnenglish.britishcouncil.org/en/content
- 11. http://www.talkenglish.com/
- 12. languagelabsystem.com
- 13. www.wordsworthelt.com

### **(c) Others:**

- 1. Learning Packages.
- 2. Lab Manuals.
- 3. Language software Manual
- 4. Users' Guide

### **K) List of Major Laboratory Equipment and Tools:**

![](_page_55_Picture_161.jpeg)

**Diploma in Electronics and Telecommunication/Instrumentation/Computer Science & Engineering/Information Technology (Group-II) Semester-II**

### **N) Mapping of POs & PSOs with COs:**

![](_page_56_Picture_298.jpeg)

**Legend:** 1 – Low, 2 – Medium, 3 – High

**Diploma in Electronics and Telecommunication/Instrumentation/Computer Science & Engineering/Information Technology (Group-II) Semester-II**

![](_page_57_Picture_144.jpeg)

### **O) Course Curriculum Map:**